## Functor (1A)

| Convight (a) 2016 2017 Voung W. Lim                                                                                                    |
|----------------------------------------------------------------------------------------------------|
| Copyright (c) 2016 - 2017 Young W. Lim.  Permission is granted to copy, distribute and/or modify this document under the terms of the GNU Free Documentation License, Version 1.2 or any later version published by the Free Software Foundation; with no Invariant Sections, no Front-Cover Texts, and no Back-Cover Texts. A copy of the license is |
| included in the section entitled "GNU Free Documentation License".                                                                                                    |
|                                                                                                    |
|                                                                                                    |
|                                                                                                    |
|                                                                                                    |
|                                                                                                    |
|                                                                                                    |
|                                                                                                    |
|                                                                                                    |
|                                                                                                    |
|                                                                                                    |
|                                                                                                    |
| Please send corrections (or suggestions) to youngwlim@hotmail.com.                                                                                                    |
| This document was produced by using OpenOffice.                                                                                                    |
|                                                                                                    |
|                                                                                                    |
|                                                                                                    |
|                                                                                                    |
|                                                                                                    |

### Based on

http://learnyouahaskell.com/making-our-own-types-and-typeclasses#the-functor-typeclass

http://learnyouahaskell.com/functors-applicative-functors-and-monoids

Haskell in 5 steps

https://wiki.haskell.org/Haskell\_in\_5\_steps

### **Function Definition**

#### **Function Definition I.**

square x = x \* x

- function type is inferred → not efficient

Type Inference

#### **Function Definition II.**

square :: Double -> Double

square x = x \* x

function type declaration

#### **Function Type Declaration**

- function type declaration
- function definition

#### **Type Declaration**

the declaration of an identifier's type

the identifier name :: the type name ...

type names in Haskell always begin with a capital letter,

identifier names (including function identifiers) must <u>always</u> begin with a <u>lower</u>-case letter

http://www.toves.org/books/hsfun/

### Function Types and Type Classes

#### **Function Definition I.**

square x = x \* x

#### **Function Definition II.**

square :: Double -> Double

square x = x \* x

#### function definition

=

#### function definition

• function type declaration

=

#### type class – a set of types

- function type 1
- function **type** 2
- •
- function **type** n

Requirements

Subclasses

http://www.toves.org/books/hsfun/

### Typeclasses and Instances

#### Typeclasses are like interfaces

defines some behavior
comparing for equality
comparing for ordering
enumeration

Instances of that typeclass

types possessing such behavior

such *behavior* is defined by

- function definition
- function type declaration only

#### a function definition

#### a function type

A function definition can be **overloaded** 

### Typeclasses and Type

#### Typeclasses are like interfaces

defines some behavior
comparing for equality
comparing for ordering
enumeration

Instances of that typeclass
types possessing such behavior

a type is an instance of a typeclass implies

the function types declared by the **typeclass** are defined (implemented) in the **instance** 

so that we can use the functions that the **typeclass** defines with that **type** 

No relation with classes in Java or C++

### **Car** Type Example

#### the Eq typeclass

defines the functions == and /=

#### a type Car

comparing two cars c1 and c2 with the equality function ==

The Car type is an **instance** of Eq **typeclass** 

**Instances**: various types

**Typeclass**: a group or a class of these similar types

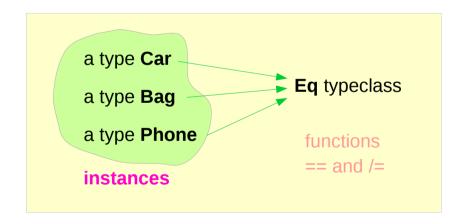

### **TrafficLight** Type Example (1)

#### class Eq a where

```
(==) :: a -> a -> Bool
(/=) :: a -> a -> Bool
x == y = not (x /= y)
x /= y = not (x == y)
```

- a type declaration
- a type declaration
- a function definition
- a function definition

data TrafficLight = Red | Yellow | Green

# instance Eq TrafficLight where Red == Red = True Green == Green = True Yellow == Yellow = True

= False

```
ghci> Red == Red
True
ghci> Red == Yellow
False
ghci> Red `elem` [Red, Yellow, Green]
True
```

http://learnyouahaskell.com/making-our-own-types-and-typeclasses#the-functor-typeclass

\_==\_

### **TrafficLight** Type Example (2)

```
class Show a where
  show :: a -> String
```

\* \* \*

- a type declaration

data TrafficLight = Red | Yellow | Green

#### instance Show TrafficLight where

show Red = "Red light"
show Yellow = "Yellow light"
show Green = "Green light"

Instance

a type
TrafficLight

Show typeclass

ghci> [Red, Yellow, Green]
[Red light, Yellow light, Green light]

### **Class Constraints**

class (Eq a) => Num a where
...

class Num a where
...

class constraint on a class declaration

an instance of **Eq**<u>before</u> being an instance of **Num** 

the required function bodies can be defined in

- · the class declaration
- an instance declarations,

we can safely use == because a is a part of Eq

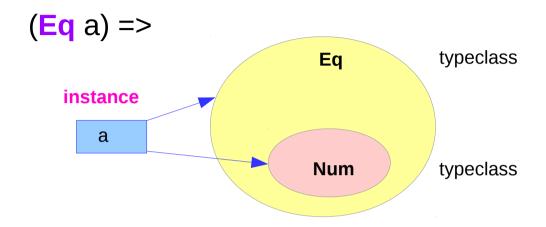

Num: a subclass of Eq

### Class Constraints: class & instance declarations

class constraints in class declarations

to make a typeclass a subclass of another typeclass

<u>subclass</u>

```
class (Eq a) => Num a where ...
```

class constraints in instance declarations

to express requirements about the contents of some type.

requirements

```
instance (Eq x, Eq y) => Eq (Pair x y) where
Pair x0 y0 == Pair x1 y1 = x0 == x1 && y0 == y1
```

http://cmsc-16100.cs.uchicago.edu/2016/Lectures/07-type-classes.php

### Class constraints in instance declaration examples

```
instance (Eq m) => Eq (Maybe m) where
Just x == Just y = x == y   Eq m
Nothing == Nothing = True
_ == _ = False
```

**Derived instance** 

### Functions: First-class Data Types

#### functions are first-class data types

Haskell treats functions as regular data,

just like integers, or floating-point values, or other types.

- a function can take other functions as parameters
- a function takes a parameter and produces another function (curried function)

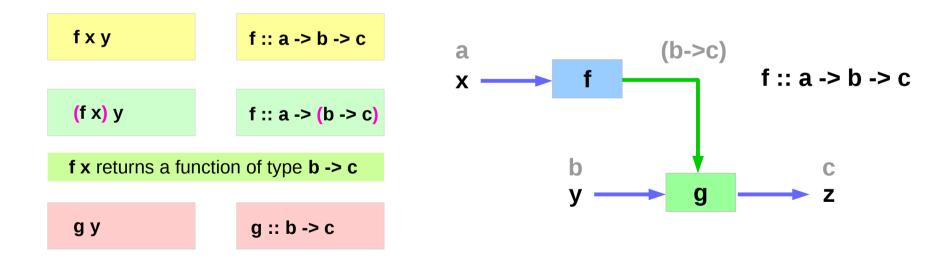

http://www.toves.org/books/hsfun/

### **Currying Examples**

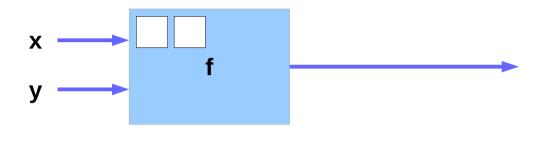

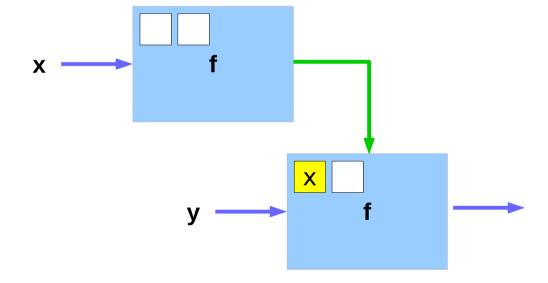

http://learnyouahaskell.com/functors-applicative-functors-and-monoids

### **Polymorphic Functions**

specific types vs. arbitrary types

a **polymorphic** functions – an abstract type each type variable is generally a lower-case letter.

Example) A translate function

takes a function f and a distance d

returns a new function g

that is f "translated" d units to the right

http://www.toves.org/books/hsfun/

### Polymorphic Function Examples

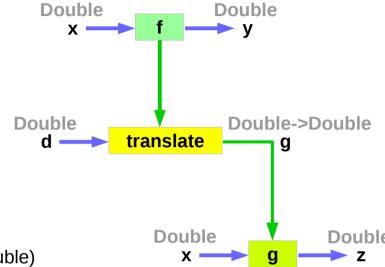

translate :: (Double -> Double) -> Double -> (Double -> Double)

translate f d = g where g x = f (x - d)

translate :: (Double -> a) -> Double -> (Double -> a)

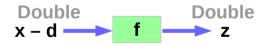

http://www.toves.org/books/hsfun/

### A Concrete Type and a Type Constructor

a : a concrete type

Maybe : not a concrete type

: a type constructor that takes one parameter

produces a concrete type.

Maybe a : a concrete type

### Functor typeclass

the **Functor typeclass** is basically for things that can be <u>mapped over</u>
ex) mapping over lists
the list type is part of the Functor typeclass

### Functor typeclass

#### class Functor f where

**fmap** :: (a -> b) -> **f** a -> **f** b

#### The Functor typeclass

<u>defines</u> one function, <u>fmap</u> <u>no default</u> implementation

#### the type variable f

<u>not</u> a concrete type (a concrete type can hold a value)a type constructor taking one type parameter

Maybe Int: a concrete type

Maybe : a type constructor that takes one type as the parameter

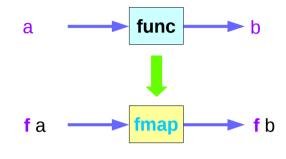

function fmap function func type constructor f

### Function map & fmap

#### class Functor f where

#### fmap takes

- a function from one type to another (a -> b)
- a Functor f applied with one type (f a)

#### fmap returns

a Functor f applied with another type (f b)

#### map takes

- a <u>function</u> from one type to another
- take a list of one type
- returns a list of another type

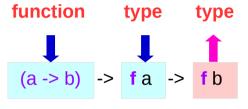

func

$$(*2)$$

[1, 2, 3]

[2, 4, 6]

### List: an instance of the Functor typeclass

map is just a fmap that works only on lists

a list is an instance of the Functor typeclass.

```
instance Functor [ ] where
fmap = map
```

f: a type constructor that takes one type

[]: a type constructor that takes one type

[a]: a concrete type ([Int], [String] or [[String]])

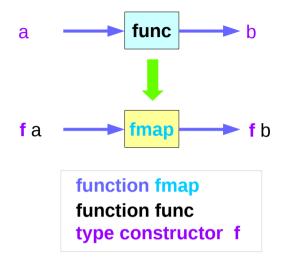

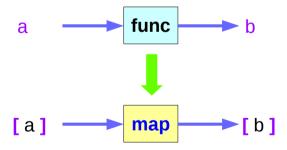

### List Examples

#### class Functor f where

instance Functor [ ] where

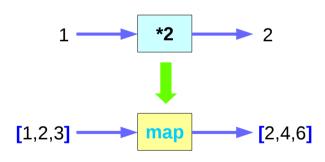

### Maybe: an instance of the Functor typeclass

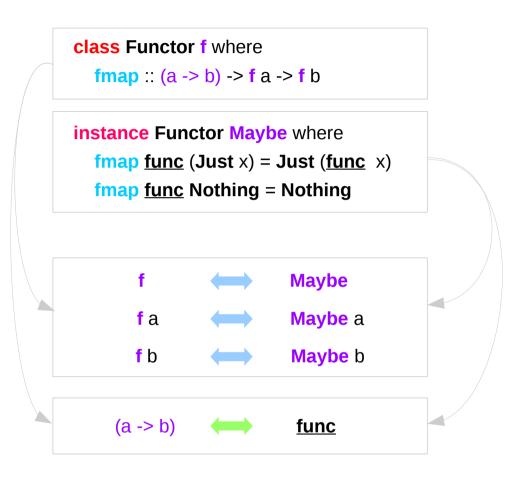

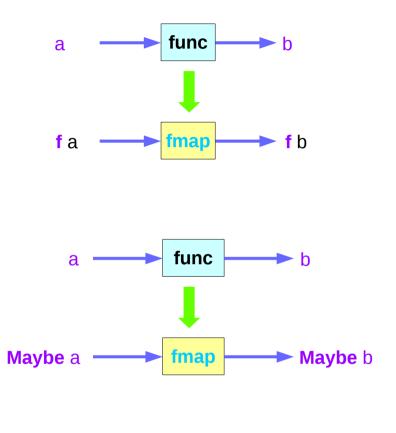

### Maybe: a type constructor

#### class Functor f where

instance Functor Maybe where

fmap func (Just x) = Just (func x)

**fmap func** Nothing = Nothing

f: a type variable

**f**: a **type constructor** taking <u>one</u> type parameter

Maybe : an instance of Functor typeclass

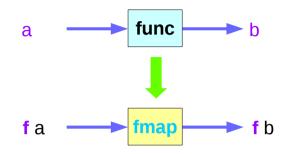

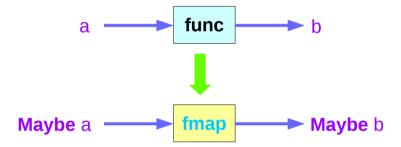

### Maybe: an argument to fmap, together with a

### class Functor f where fmap :: (a -> b) -> f a -> f b

instance Functor Maybe where
fmap func (Just x) = Just (func x)
fmap func Nothing = Nothing

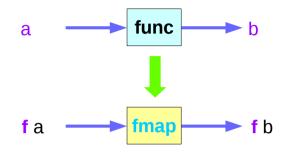

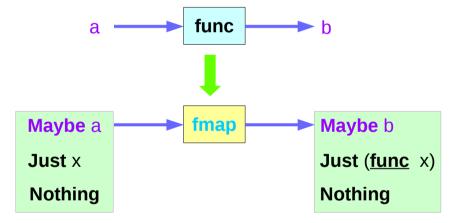

### A function argument to fmap and a Functor f

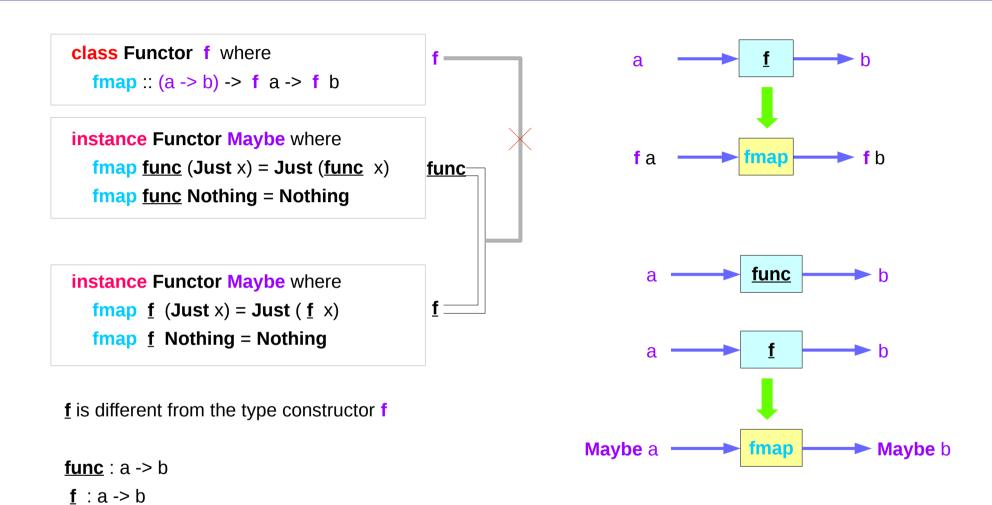

### Maybe Examples (1)

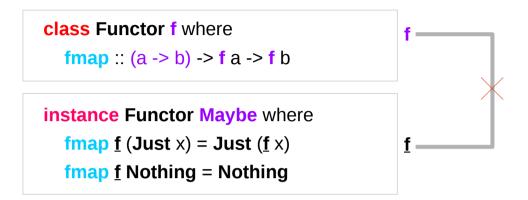

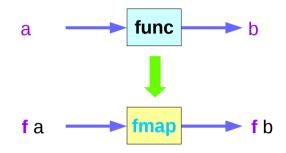

ghci> fmap (\*2) (Just 200) Just 400 ghci> fmap (\*2) Nothing Nothing

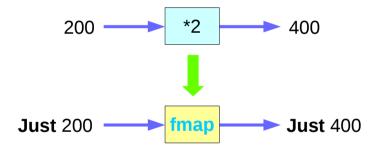

### Maybe Examples (2)

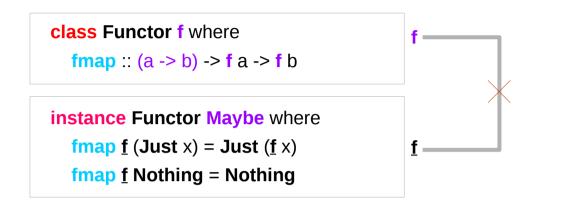

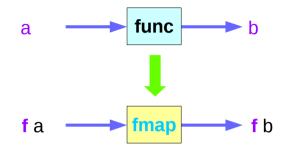

ghci> fmap (++ "BBB") (Just "AAA") Just "AAABBB" ghci> fmap (++ "BBB") Nothing Nothing

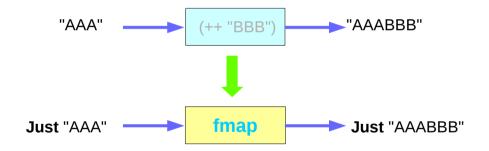

### Maybe as a functor

#### **Functor typeclass:**

- transforming one type to another
- transforming operations of one type to those of another

Maybe a is an instance of a functor type class

Functor provides fmap method

*maps functions* of the base type (such as Integer) to *functions* of the lifted type (such as Maybe Integer).

### Maybe as a functor

```
A function f transformed with fmap
can work on a Maybe value
case maybe Val of
 Nothing -> Nothing
                           -- there is nothing, so just return Nothing
 Just val -> Just (f val)
                            -- there is a value, so apply the function to it
  father :: Person -> Maybe Person
  mother :: Person -> Maybe Person
      f :: Int
               -> Int
fmap f :: Maybe Integer -> Maybe Integer
a Maybe Integer value:
                            \mathbf{m} \mathbf{x}
fmap f m_x
```

https://stackoverflow.com/questions/18808258/what-does-the-just-syntax-mean-in-haskell

Young Won Lim

11/27/17

### Transforming operations

#### Functor provides fmap method

<u>maps</u> functions of the base type (such as Integer) to functions of the lifted type (such as Maybe Integer).

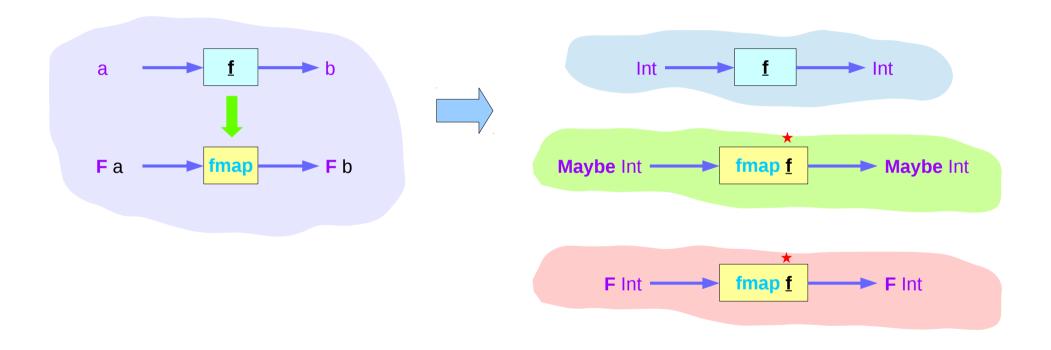

### Maybe as a functor

```
m_x : a Maybe Integer value ( Just 101, Nothing, ... )
f :: Int -> Int

you can do fmap f m_x
to apply the function f directly to the Maybe Integer
without worrying whether it is Nothing or not
```

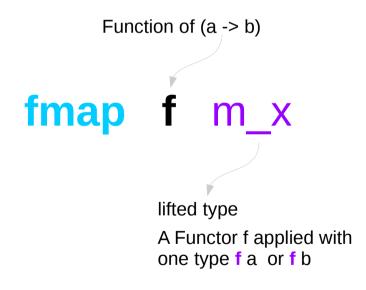

# class Functor f where $fmap :: (a \rightarrow b) \rightarrow f a \rightarrow f b$

instance Functor Maybe where
fmap f (Just x) = Just (f x)
fmap f Nothing = Nothing

### Maybe as a functor

Can apply a whole chain of lifted Integer -> Integer functions to Maybe Integer values and only have to worry about explicitly checking for Nothing once when you're finished.

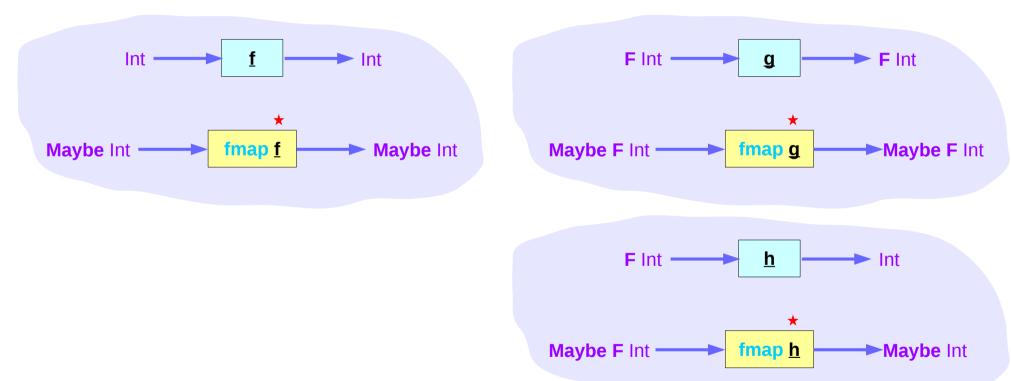

### Maybe Type Definition

The Maybe type definition

data Maybe a = Just a | Nothing deriving (Eq, Ord)

#### Maybe is

- an <u>instance</u> of **Eq** and **Ord** (as a base type)
- an instance of Functor
- an instance of Monad

For **Functor**, the fmap function f moves inside the Just constructor and is identity on the Nothing constructor.

#### For Monad,

the bind operation passes through Just, while Nothing will force the result to always be Nothing.

class Functor f where

**fmap** :: (a -> b) -> **f** a -> **f** b

instance Functor Maybe where

fmap  $\underline{\mathbf{f}}$  (Just x) = Just ( $\underline{\mathbf{f}}$  x)

**fmap f** Nothing = Nothing

https://wiki.haskell.org/Maybe

### Maybe class

The Maybe type definition

```
data Maybe a = Just a | Nothing deriving (Eq, Ord)
```

#### Maybe is

an instance of **Eq** and **Ord** (as a base type) an instance of **Functor** an instance of **Monad** 

For Functor, the fmap function f moves inside the Just constructor and is identity on the Nothing constructor.

For Monad,

the bind operation passes through Just, while Nothing will force the result to always be Nothing.

https://wiki.haskell.org/Maybe

#### Monad

a Monad is just a special Functor with extra features

Monads like IO map *types* to new types that represent "computations that result in values"

can *lift* <u>regular functions</u> into <u>Monad types</u>
via a <u>liftM</u> function (like a <u>fmap</u> function)

liftM transform a regular function

into a "computations that results in the value obtained by evaluating the function."

https://stackoverflow.com/questions/18808258/what-does-the-just-syntax-mean-in-haskell

## Maybe as a Monad

Maybe is also a Monad

represents "computations that could fail to return a value"

an immediate abort a valueless return in the middle of a computation.

enable a whole bunch of computations without explicit checking for errors in each step

a computation on **Maybe** values *stops* as *soon* as a **Nothing** is encountered

https://stackoverflow.com/questions/18808258/what-does-the-just-syntax-mean-in-haskell

#### Maybe as a Monad

```
if x==0 then Nothing else Just x
f::Int -> Maybe Int
f 0 = Nothing
f x = Just x
                                        if x==100 then Nothing else Just x
g :: Int -> Maybe Int
g 100 = Nothing
q x = Just x
                                        if f x==Nothing then Nothing else g n
h ::Int -> Maybe Int
h x = case f x of
        Just n -> g n
        Nothing -> Nothing
                                        g(fx)
h' :: Int -> Maybe Int
h' x = do n < -f x
          gn
h & h' give the same results
h \ 0 = h' \ 0 = h \ 100 = h' \ 100 = Nothing;
h x = h' x = Just x
```

https://wiki.haskell.org/Maybe

# Maybe as a Library Function

When the module is imported import Data.Maybe

**maybe** :: b->(a->b) -> Maybe a -> b

Applies the second argument (a->b) to the third Maybe a, when it is Just x, otherwise returns the first argument (b).

#### isJust, isNothing

Test the argument, returing a Bool based on the constructor.

#### ListToMaybe , maybeToList

Convert to/from a one element or empty list.

#### mapMaybe

A different way to filter a list.

https://wiki.haskell.org/Maybe

#### Maybe as Monad

```
maybe :: b->(a->b) -> Maybe a -> b
The maybe function takes
     a default value (b),
     a function (a->b), and
     a Maybe value (Maybe a).
If the Maybe value is Nothing,
     the function returns the default value.
Otherwise, it applies the function to the value inside the Just and returns the result.
>>> maybe False odd (Just 3)
True
>>> maybe False odd Nothing
False
```

https://hackage.haskell.org/package/base-4.10.0.0/docs/Data-Maybe.html

#### Then Operator (>>) and do Statements

```
putStr "Hello" >>
putStr " " >>
putStr "world!" >>
putStr "\n"

do { putStr "Hello"
   ; putStr " "
   ; putStr "world!"
   ; putStr "\n" }
```

https://en.wikibooks.org/wiki/Haskell/do\_notation

#### Translating in **do** notation

```
do { action1
   ; action2
   ; action3 }
```

```
action1 >>
do { action2
   ; action3 }
```

```
do { action1
  ; do { action2
     ; action3 } }
```

```
do { action1
    ; do { action2
          ; do { action3 } } }
```

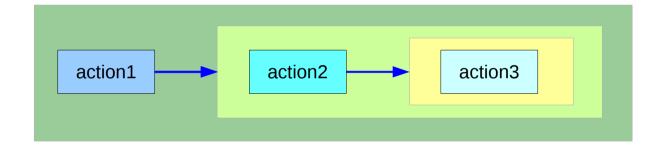

can **chain** any actions as long as all of them are in **the same monad** 

https://en.wikibooks.org/wiki/Haskell/do\_notation

# Bind Operator (>==) and **do** statements

```
The bind operator (>>=)
```

passes a value (the result of an action or function), downstream in the binding sequence.

```
action1 >>= (\ x1 ->
action2 >>= (\ x2 ->
mk_action3 x1 x2 ))
```

anonymous function (lambda expression) is used

do notation <u>assigns</u> a variable name

to the passed value using the <-

```
do { x1 <- action1
    ; x2 <- action2
    ; mk_action3 x1 x2 }</pre>
```

https://en.wikibooks.org/wiki/Haskell/do\_notation

## Translation using the bind operator (>>=)

```
do { x1 <- action1</pre>
    : x2 <- action2
    ; mk action3 x1 x2 }
action1 >>= (\ \times1 -> action2 >>= (\ \times2 -> mk action3 \times1 \times2 ))
action1
 >>=
  (\ x1 -> action2
                                                         action1
                                                                          ≻ x1 ⋅
     >>=
      (\ \times 2 -> mk_action3 \times 1 \times 2))
                                                                                    action2
                                                                                                      x2
action1 >>= (\ x1 ->
 action2 >>= (\ x2 ->
                                                                                                            mk_action3
  mk action3 x1 x2 ))
```

https://en.wikibooks.org/wiki/Haskell/do notation

## **Anonymous Function**

$$x -> x + 1$$

$$(x -> x + 1) 4$$

5 :: Integer

$$(x y -> x + y) 35$$

8 :: Integer

addOne =  $x \rightarrow x + 1$ 

**Lambda Expression** 

https://wiki.haskell.org/Anonymous\_function

#### instance Functor IO where

```
fmap f action = do
  result <- action
  return (f result)</pre>
```

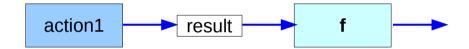

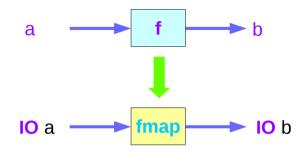

instance Functor Maybe where
fmap func (Just x) = Just (func x)
fmap func Nothing = Nothing

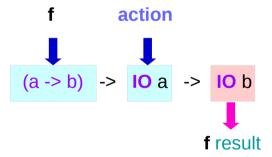

```
main = do line <- getLine

let line' = reverse line

putStrLn $ "You said " ++ line' ++ " backwards!"

putStrLn $ "Yes, you really said" ++ line' ++ " backwards!"

main = do line <- fmap reverse getLine

putStrLn $ "You said " ++ line ++ " backwards!"

putStrLn $ "Yes, you really said" ++ line ++ " backwards!"

instance Functor IO where

fmap f action = do

result <- action

return (f result)

fmap reverse getLine

return (reverse result)
```

# **\$ Operator**

```
$ operator to avoid parentheses
Anything appearing after $
will take precedence over anything that comes before.

putStrLn (show (1 + 1))

putStrLn (show $ 1 + 1)
putStrLn $ show (1 + 1)
putStrLn $ show $ 1 + 1
```

https://stackoverflow.com/questions/940382/haskell-difference-between-dot-and-dollar-sign

#### Operator

. operator to chain functions

```
putStrLn (show (1 + 1))
```

(1 + 1) is not a function, so the . operator cannot be applied **show** can take an **Int** and return a **String**. **putStrLn** can take a **String** and return an **IO()**.

putStrLn . show \$1+1

https://stackoverflow.com/questions/940382/haskell-difference-between-dot-and-dollar-sign

instance Functor ((->) r) where  
fmap f g = 
$$(x -> f(gx))$$

A function takes any thing and returns any thing

g :: a -> b g :: r -> a

#### instance Functor Maybe where

fmap 
$$\underline{f}$$
 (Just x) = Just ( $\underline{f}$  x)  
fmap  $\underline{f}$  Nothing = Nothing

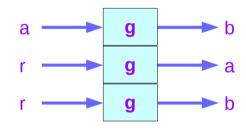

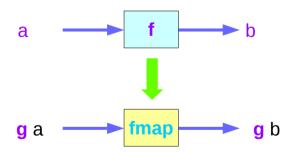

```
instance Functor ((->) r) where
  fmap f q = (\langle x \rangle - \langle f \rangle (q \rangle x))
instance Functor ((->) r) where
  fmap = (.)
ghci>:t fmap (*3) (+100)
fmap (*3) (+100) :: (Num a) => a -> a
ghci> fmap (*3) (+100) 1
303
ghci> (*3) `fmap` (+100) $ 1
303
ghci> (*3) . (+100) $ 1
303
ghci> fmap (show . (*3)) (*100) 1
"300"
```

instance Functor Maybe where

 $fmap \underline{f} (Just x) = Just (\underline{f} x)$ 

fmap f Nothing = Nothing

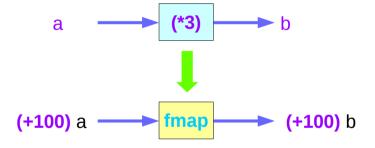

```
ghci> :t fmap (*2)
fmap (*2) :: (Num a, Functor f) => f a -> f a
```

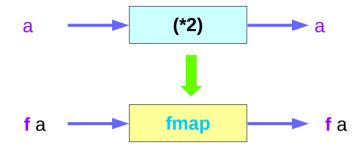

```
ghci>:t fmap (replicate 3)
fmap (replicate 3) :: (Functor f) => f a -> f [a]
```

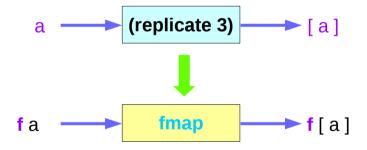

11/27/17

```
ghci> fmap (replicate 3) [1,2,3,4]

[[1,1,1],[2,2,2],[3,3,3],[4,4,4]]

ghci> fmap (replicate 3) (Just 4)

Just [4,4,4]

ghci> fmap (replicate 3) (Right "blah")

Right ["blah","blah","blah"]

ghci> fmap (replicate 3) Nothing

Nothing

ghci> fmap (replicate 3) (Left "foo")

Left "foo"
```

#### **Functor Laws**

fmap id = id

id :: a -> a id x = x

instance Functor Maybe where

fmap func (Just x) = Just (func x)
fmap func Nothing = Nothing

instance Functor Maybe where

fmap  $\underline{f}$  (Just x) = Just ( $\underline{f}$  x) fmap  $\underline{f}$  Nothing = Nothing

instance Functor Maybe where

fmap  $\underline{id}$  (Just x) = Just ( $\underline{id}$  x)

**fmap id Nothing** = **Nothing** 

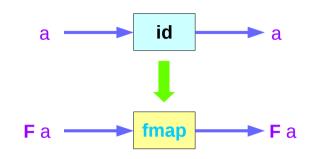

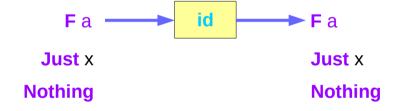

```
ghci> fmap id (Just 3)
Just 3
ghci> id (Just 3)
Just 3
ghci> fmap id [1..5]
[1,2,3,4,5]
ghci> id [1..5]
[1,2,3,4,5]
ghci> fmap id []
[]
ghci> fmap id Nothing
Nothing
```

#### **Functor Laws**

fmap 
$$(f \cdot g) = fmap f \cdot fmap g$$

fmap 
$$(f \cdot g) F = fmap f (fmap g F)$$

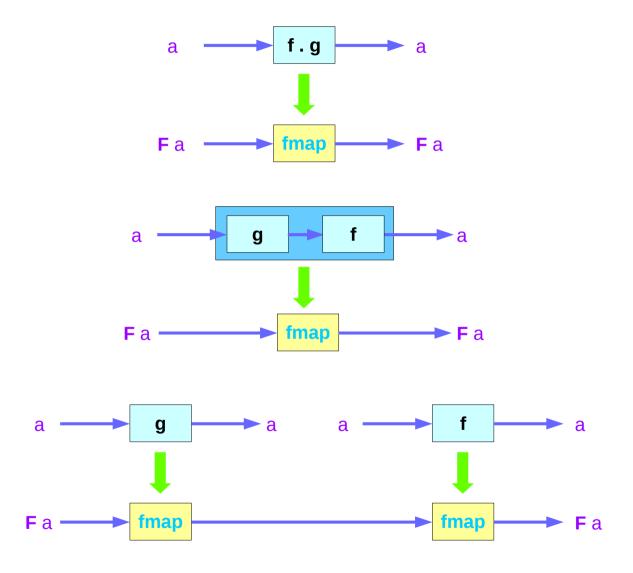

#### **Functor Laws**

```
fmap (f . g) = fmap f . fmap g
fmap (f . g) F = fmap f (fmap g F)

instance Functor Maybe where
    fmap f (Just x) = Just (f x)
    fmap f Nothing = Nothing

fmap (f . g) Nothing = Nothing

fmap (f . g) (Just x) = Just ((f . g) x) = Just (f (g x))
```

fmap f (fmap g (Just x)) = fmap f (Just (g x)) = Just (f (g x))

#### References

- [1] ftp://ftp.geoinfo.tuwien.ac.at/navratil/HaskellTutorial.pdf
- [2] https://www.umiacs.umd.edu/~hal/docs/daume02yaht.pdf